## Yahoo

## Windows<sub>7</sub>

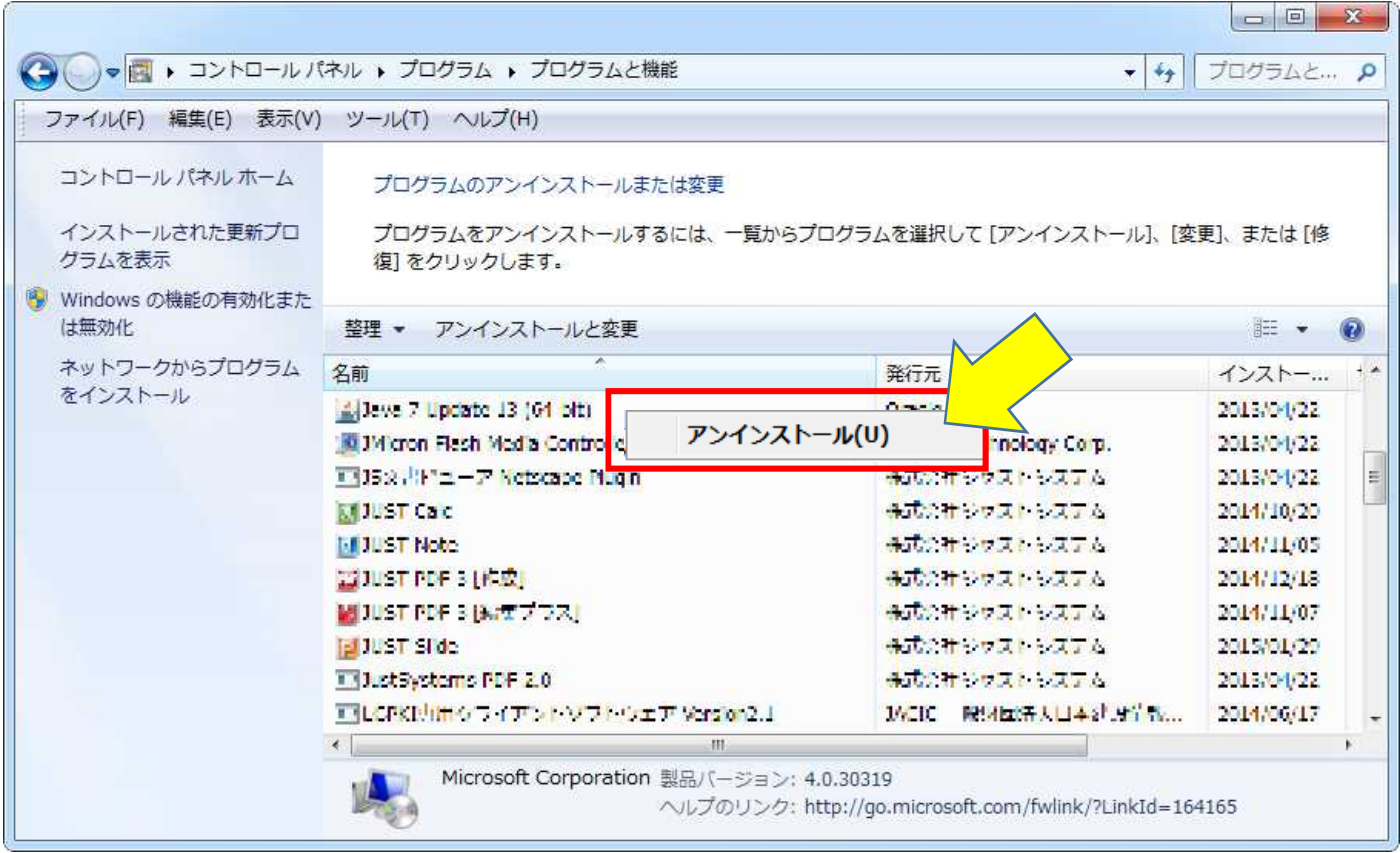

Yahoo Windows Live Toolbar Google

McAfee Site Advisor MSN